# SVEN®

# **KB-S230 KB-S230**

## **RUS**

### **РУКОВОДСТВО ПОЛЬЗОВАТЕЛЯ**

#### *Благодарим Вас за покупку мыши ТМ SVEN!*

Перед эксплуатацией устройства внимательно ознакомьтесь с настоящим Руководством и сохраните его на весь период использования.

#### **АВТОРСКОЕ ПРАВО**

© SVEN PTE. LTD. Версия 1.0 (V 1.0). Данное Руководство и содержащаяся

в нем информация защищены авторским правом. Все права защищены.

#### **ТОРГОВЫЕ МАРКИ**

Все торговые марки являются собственностью их законных владельцев.

#### **ПРЕДУПРЕЖДЕНИЕ ОБ ОГРАНИЧЕ-НИИ ОТВЕТСТВЕННОСТИ**

Несмотря на приложенные усилия сделать Руководство более точным, возможны некоторые несоответствия. Информация данного Руководства предоставлена на условиях «как есть». Автор и издатель не несут никакой ответственности перед лицом или организацией за ущерб или повреждения, произошедшие от информации, содержащейся в данном Руководстве.

- **•** Перевозка и транспортировка оборудования допускается только в заводской упаковке.
- **•** Не требует специальных условий для реализации.

**•** Утилизировать в соответствии с правилами утилизации бытовой и компьютерной техники.

### **МЕРЫ БЕЗОПАСНОСТИ**

**•** Оберегайте изделие от повышенной влажности, пыли и воздействия высоких температур.

**•** Не используйте для протирки бензин, спирты или другие растворители, т. к. они могут повредить поверхность. Для чистки используйте мягкую сухую ткань.

**•** Не допускайте механического воздействия на изделие.

**•** Не вскрывайте изделие и не производите ремонт самостоятельно.

#### **НАЗНАЧЕНИЕ**

Клавиатура KB-S230 — это устройство ввода. Она предназначена для ввода (занесения) информации в компьютер, а также управления работой компьютера.

## **КОМПЛЕКТация**

**•** Проводная клавиатура – 1 шт.

# **ОСОБЕННОСТИ**

- **•** Длина кабеля 2м
- **•** Влагоустойчивая конструкция
- **•** Регулируемая высота

### **СИСТЕМНЫЕ ТРЕБОВАНИЯ**

**•** Windows

# **ПОДКЛЮЧЕНИЕ И УСТАНОВКА**

Подключите клавиатуру к свободному USB-разъёму ПК. После подключения ПК автоматически распознает устройство.

### **РЕШЕНИЕ ВОЗМОЖНЫХ ПРОБЛЕМ**

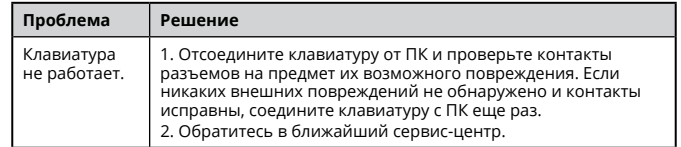

Если ни один из указанных выше способов не позволяет решить проблему, пожалуйста, обратитесь за профессиональной консультацией в ближайший к Вам сервисный центр. Никогда не пытайтесь ремонтировать изделие самостоятельно.

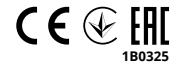